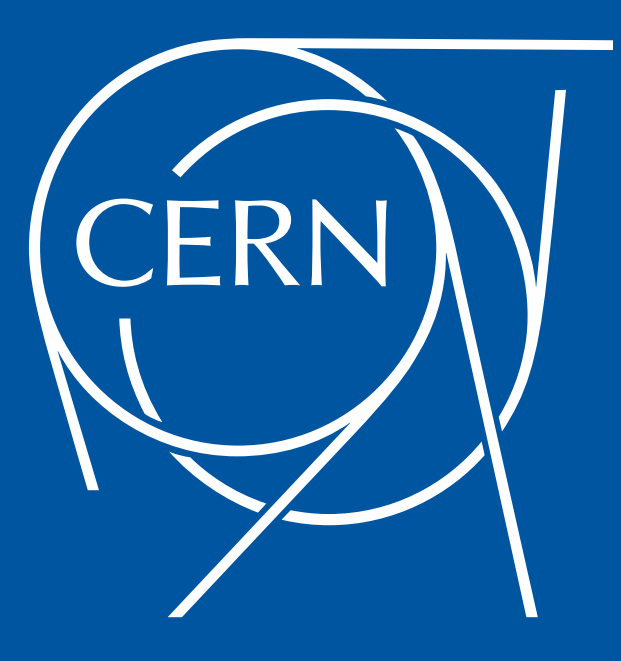

# Improving Resource availability in CERN Cloud

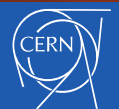

José Castro León & Spyros Trigazis CERN Cloud Infrastructure

# **Outlines**

- **Introduction**
- CERN Cloud service
- Get the most of cloud resources
	- Automation
	- Optimization
	- Preemptibles
	- Containers on Baremetal

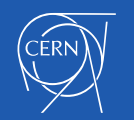

# European Organization for Nuclear Research

- World largest particle physics laboratory
- Founded in 1954
- 23 member states

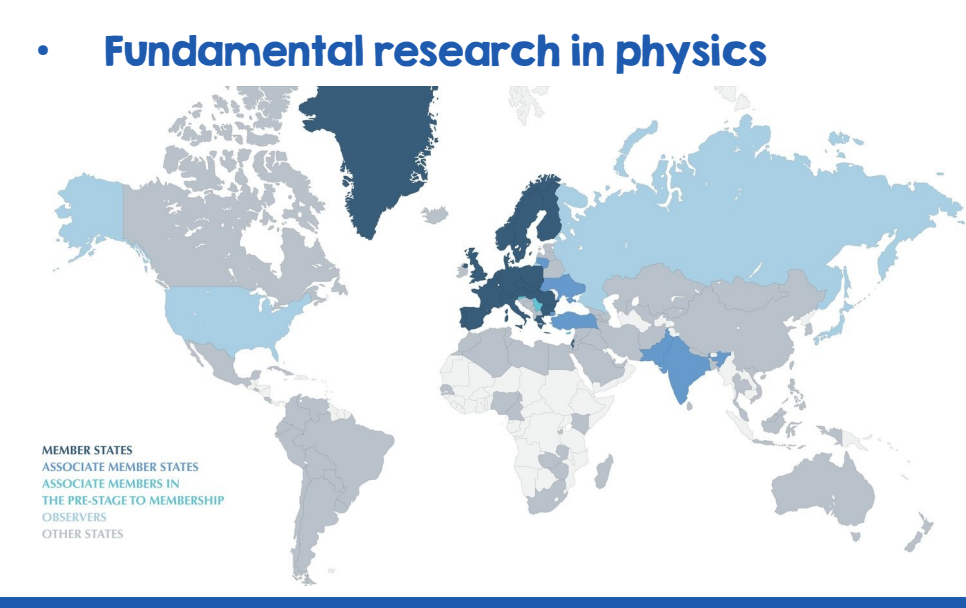

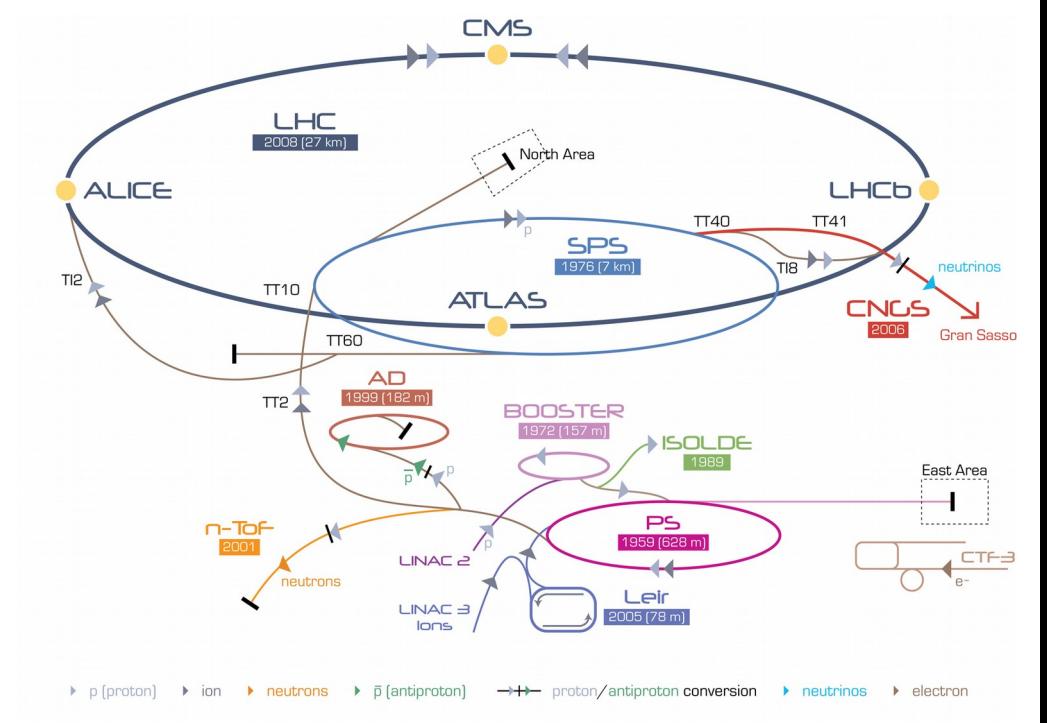

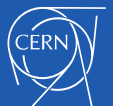

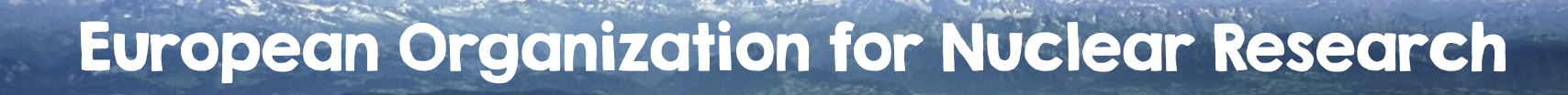

**SUISSE** 

**FRANCI** 

 $-CMS$ 

**LHCb** 

**CERN** Prévessin

 $SPS_7 km$ 

**ALICE** 

# CERN Cloud Service

- Infrastructure as a Service
- Production since July 2013
- CentOS 7 based
- Geneva and Wigner Computer centres
- Highly scalable architecture > 70 nova cells
	- 2 regions inev
- Currently running Rocky release

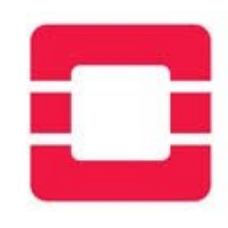

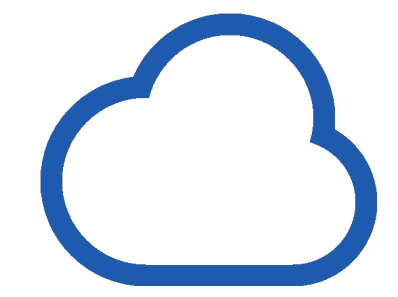

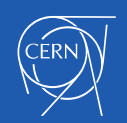

 $\sim$  Cloud resources

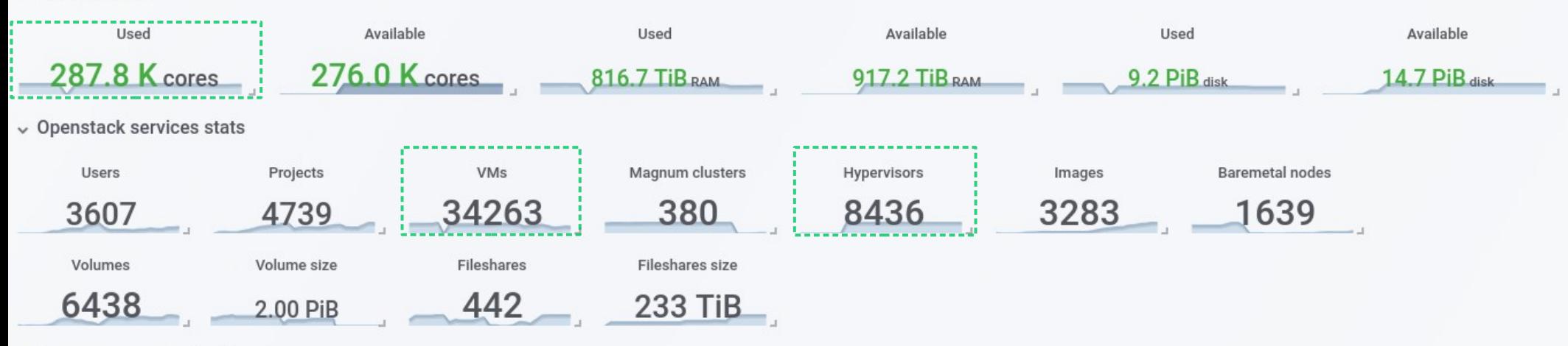

#### $\vee$  Resource overview by time

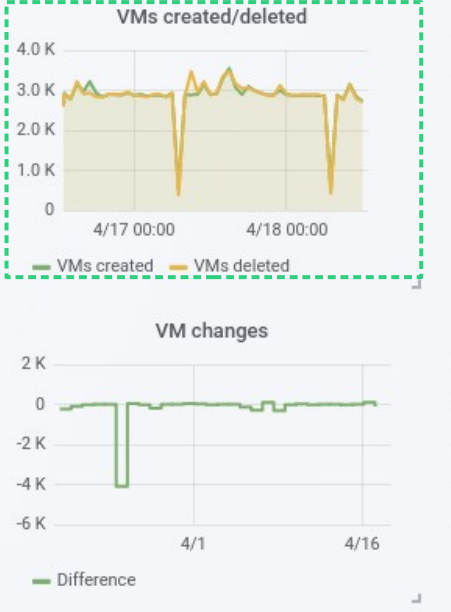

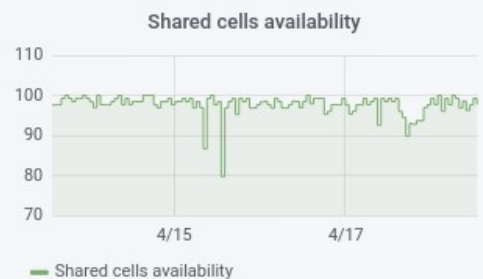

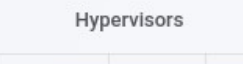

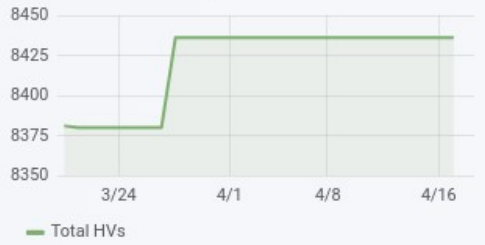

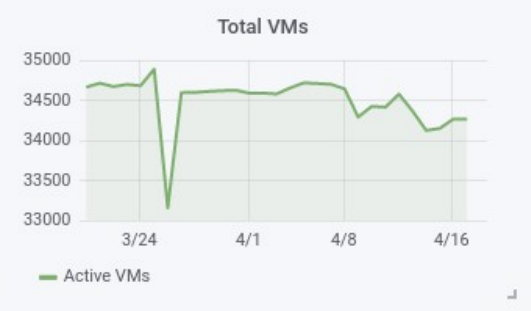

Magnum clusters

 $4/1$ 

- mesos Current: 2 - swarm-mode Current: 58

- dcos Current: 7 - kubernetes Current: 313

 $4/8$ 

 $4/16$ 

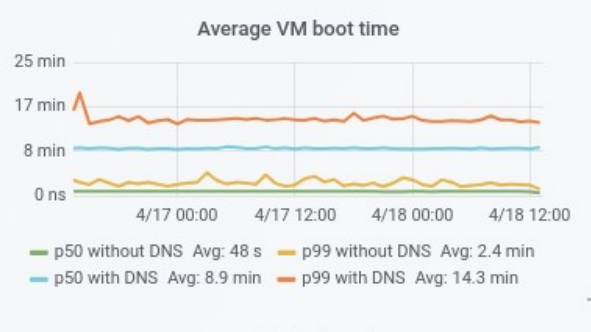

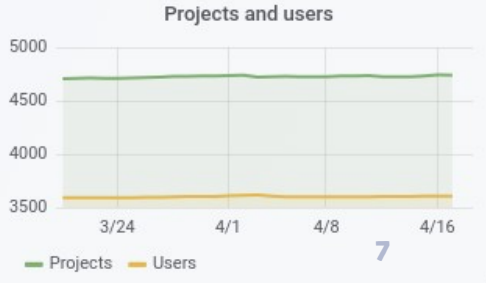

600

400

200

 $\Omega$ 

 $3/24$ 

# **CERN Cloud Infrastructure - initial offering**

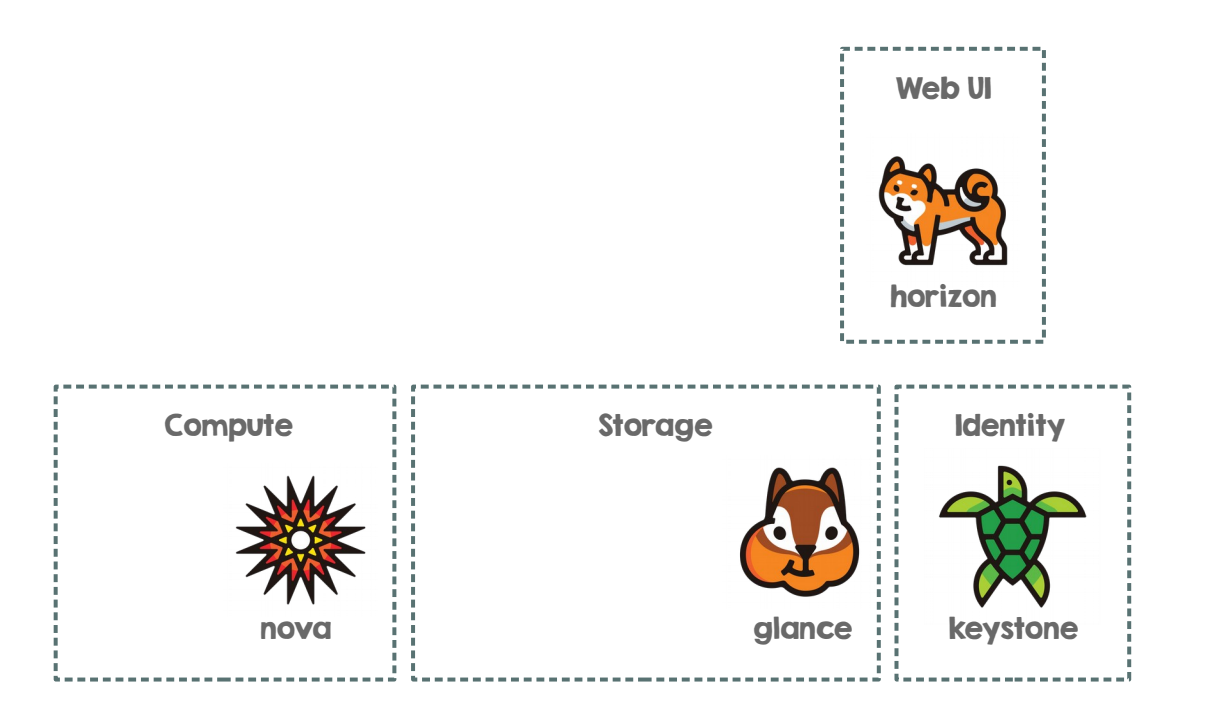

**laas** 

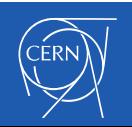

#### CERN Cloud Infrastructure

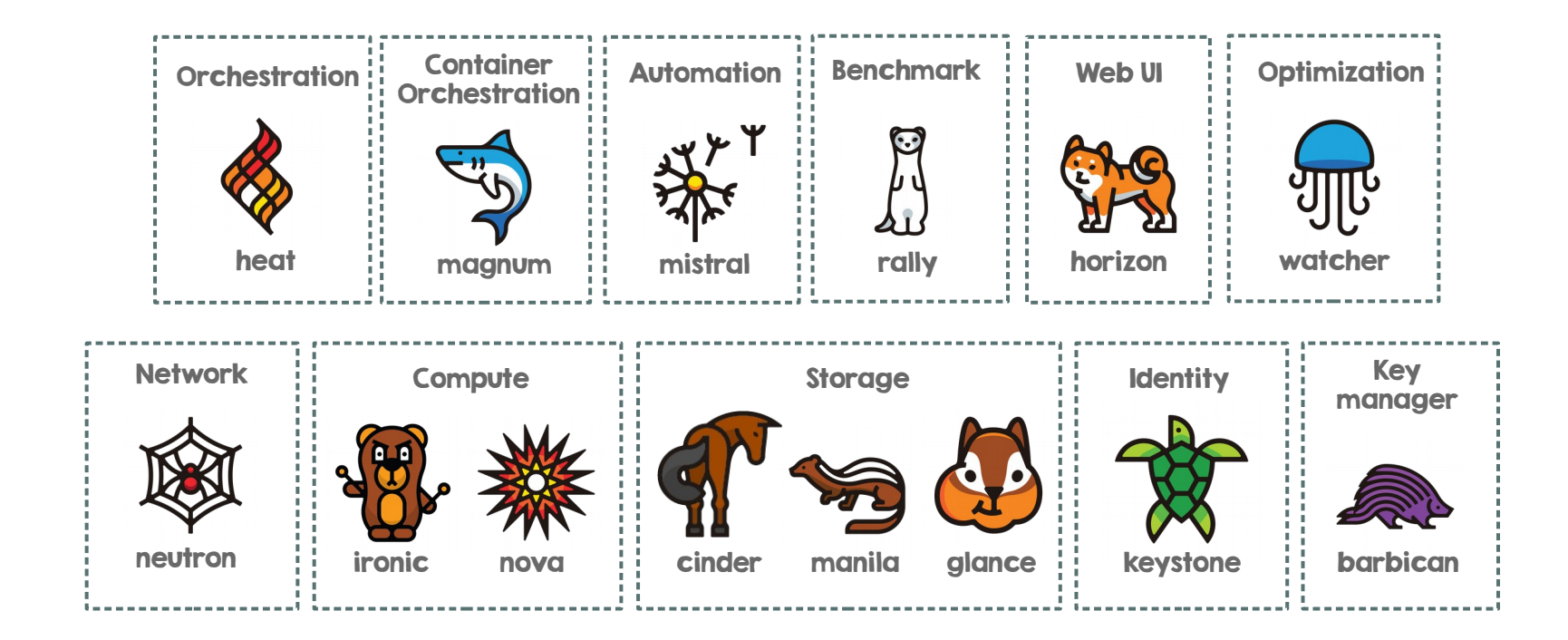

IaaS+

**Iaas** 

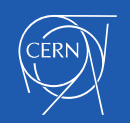

# **Back in 2012**

- LHC Computing and Data requirements where increasing
- Constant team size
- LS one ahead next window on 2019
- $\cdot$  Other deployments have surpassed CERN

#### 3 core areas:

- Centralized Monitoring
- Configuration management
- IaaS based on OpenStack

"All servers shall be virtual!"

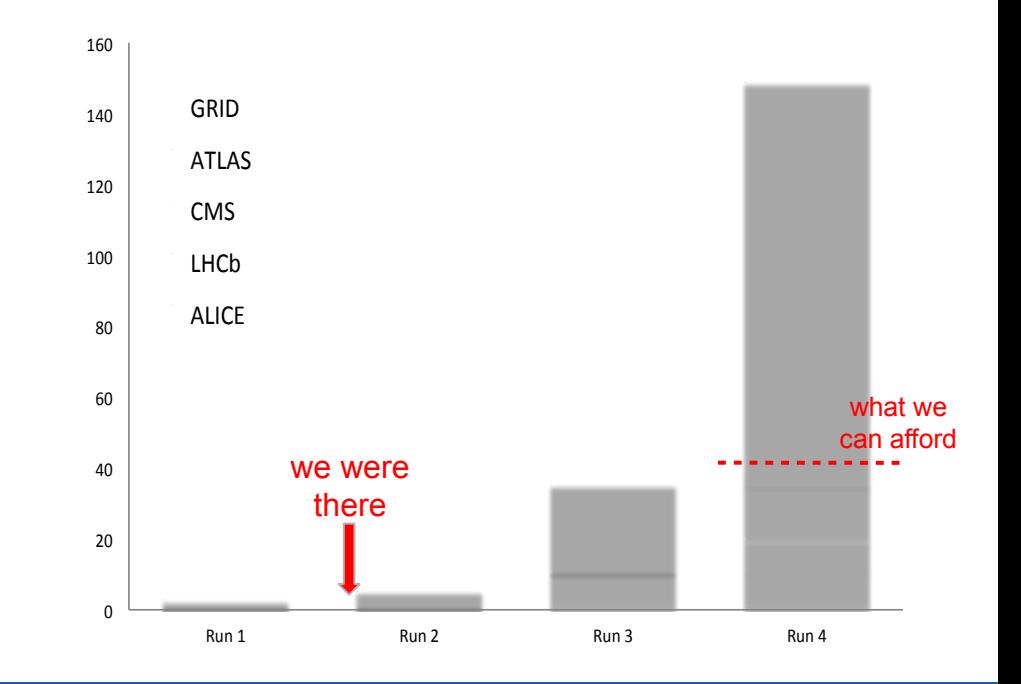

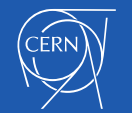

# Situation now

- ~300k core cloud and increasing
	- Addition of new services
	- Continuous improvements on existing ones
- $\cdot$  No change in number of staff
- Improvement areas
	- Code efficiency
	- Improve algorithms with Machine learning
	- Use of Compute accelerators GPUs / FPGAs
	- Resource availability

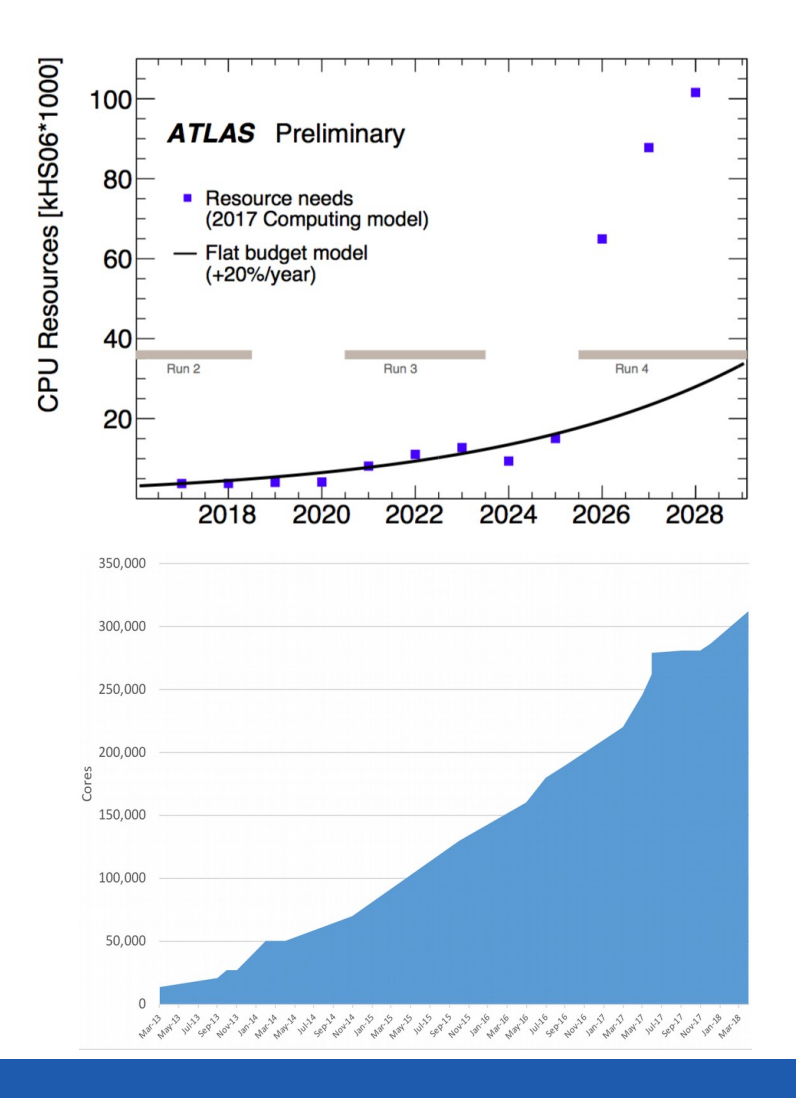

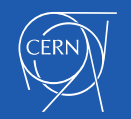

# Improve resource availability

- Continuous improvement process
	- Evaluate current cloud status
	- Find room for improvement
	- Develop new solutions and services
	- Make those services available to our users
- Get the most of cloud resources
	- Performance
	- Availability

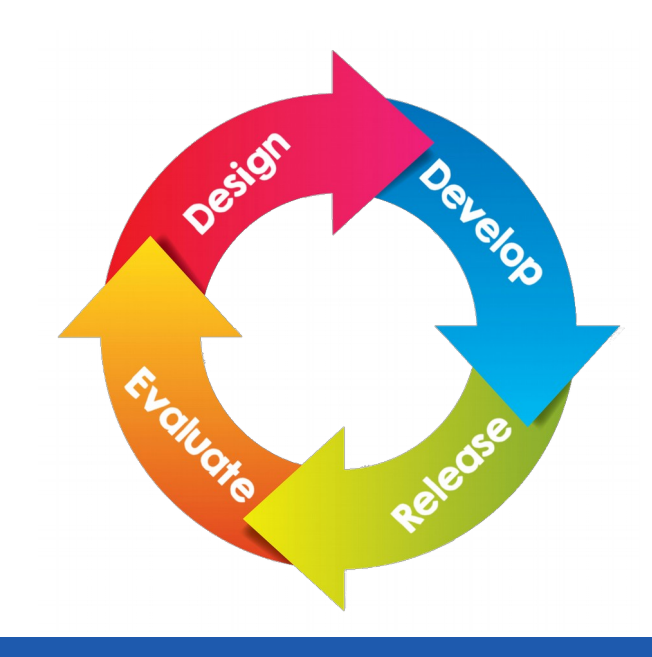

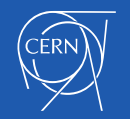

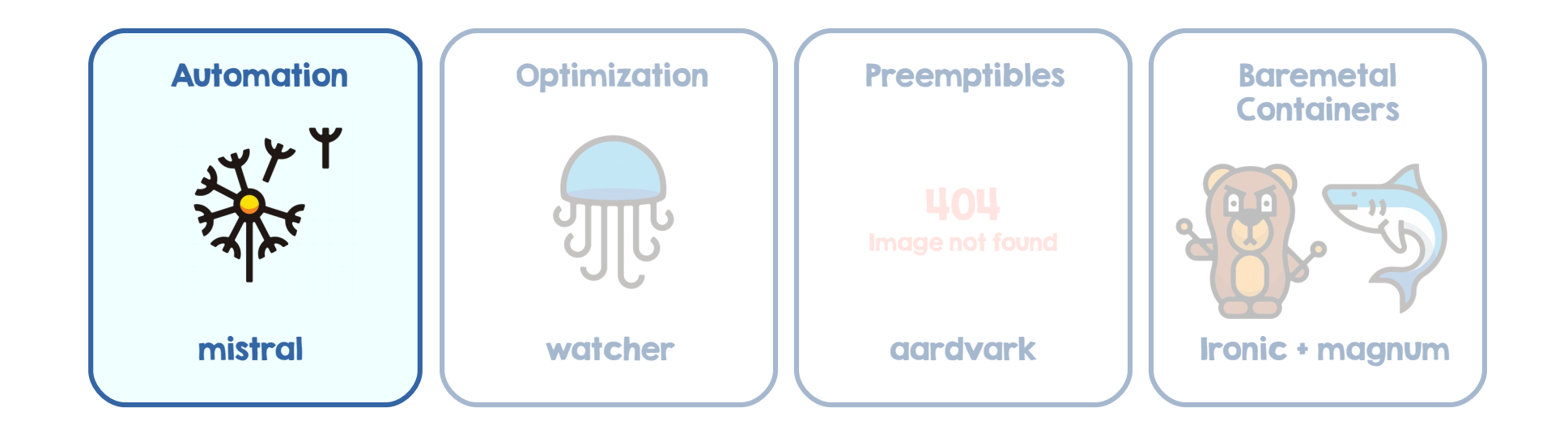

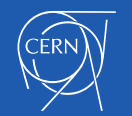

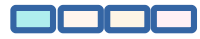

#### **CERN Cloud Automation**

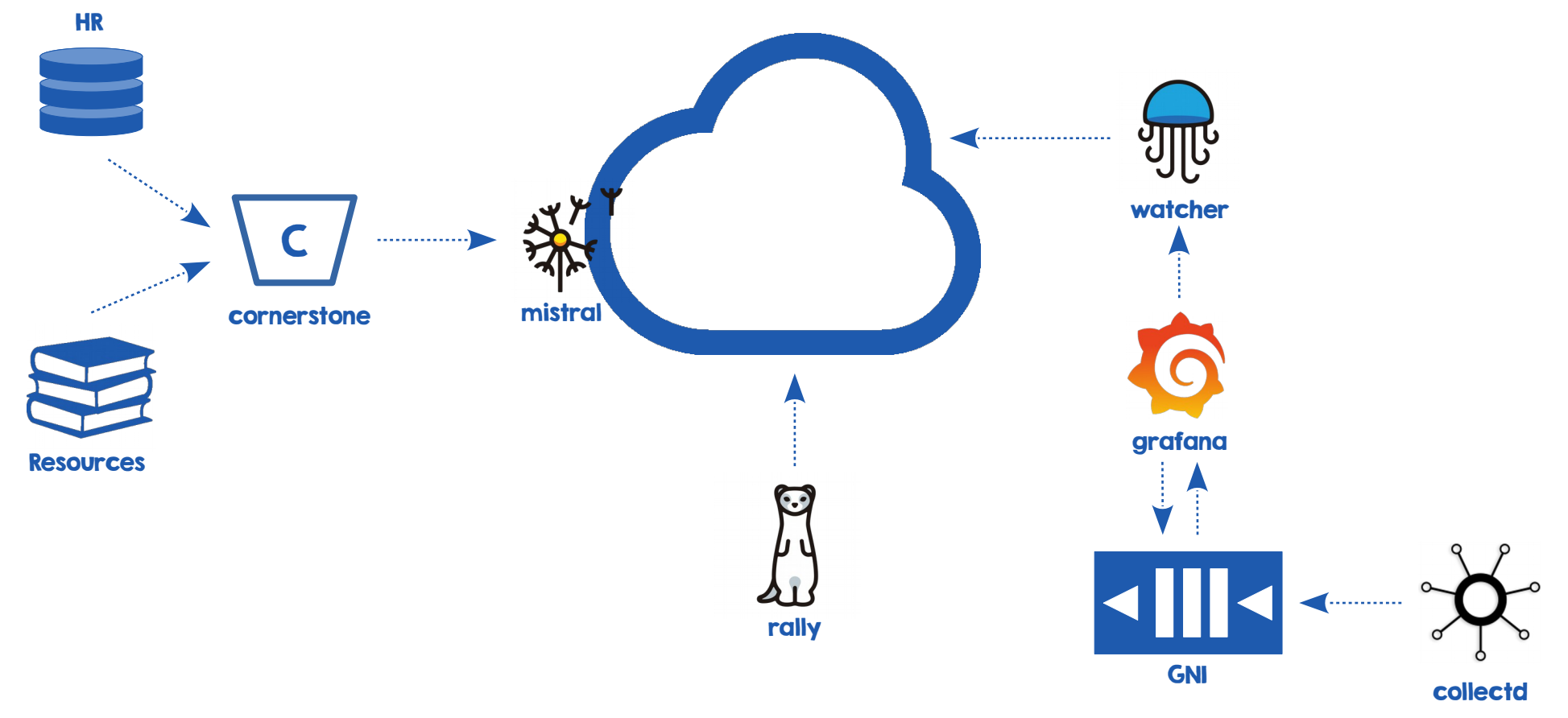

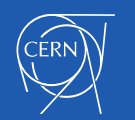

# Main objectives of automation

- Simplify resource management
	- Focus on getting the last bit of performance

- Optimize user experience
- Maximize resources available
	- Cleanup of orphaned resources
	- Expire unused resources

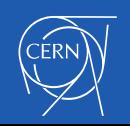

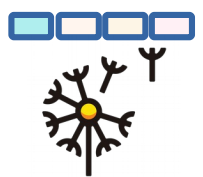

# Resource Lifecycle Management

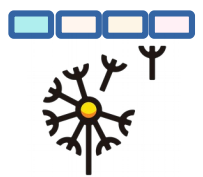

• Types of projects

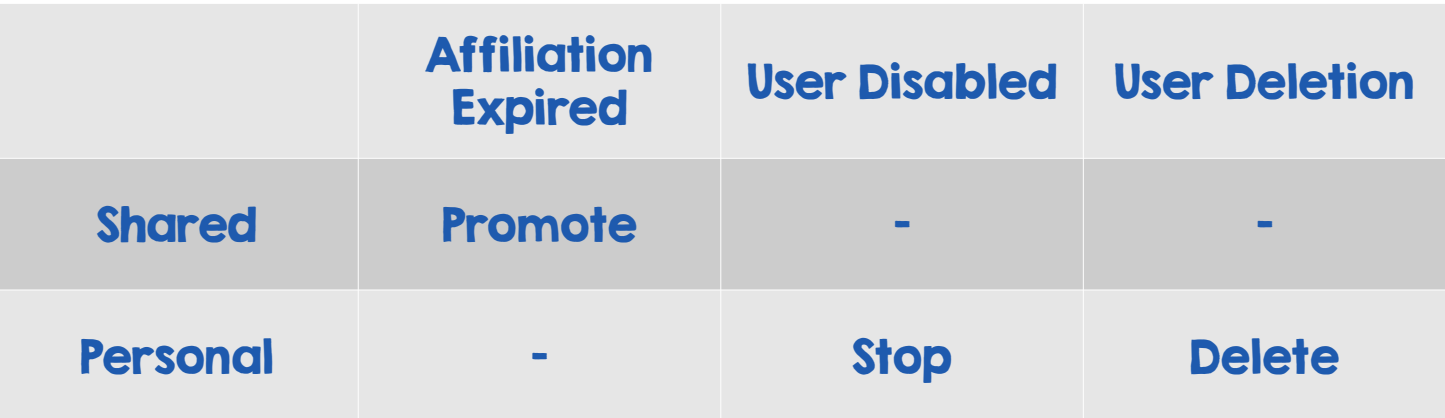

- Provisioning and cleanup in Mistral workflows
	- Service inter-dependencies
	- **Multi-region support from**

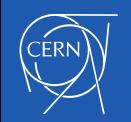

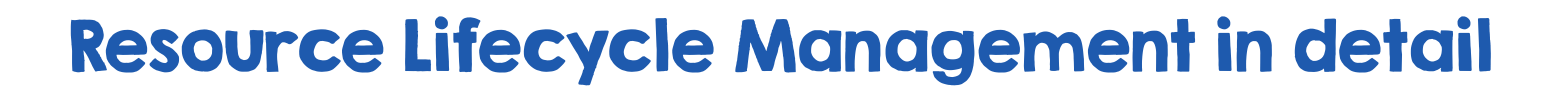

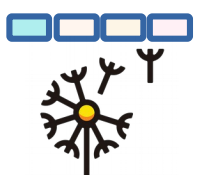

- Set of workbooks interconnected to manage
	- Projects
	- Services

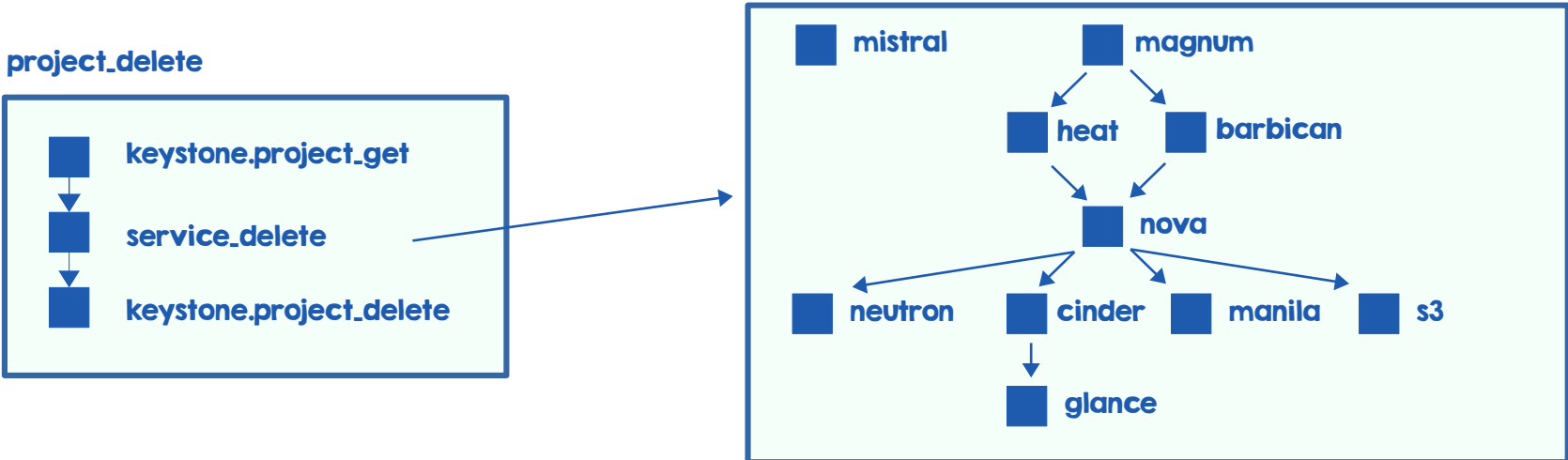

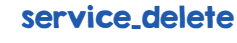

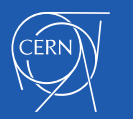

# Multi region support

 $\cdot$  We've just added a 2<sup>nd</sup> region

#### service\_delete

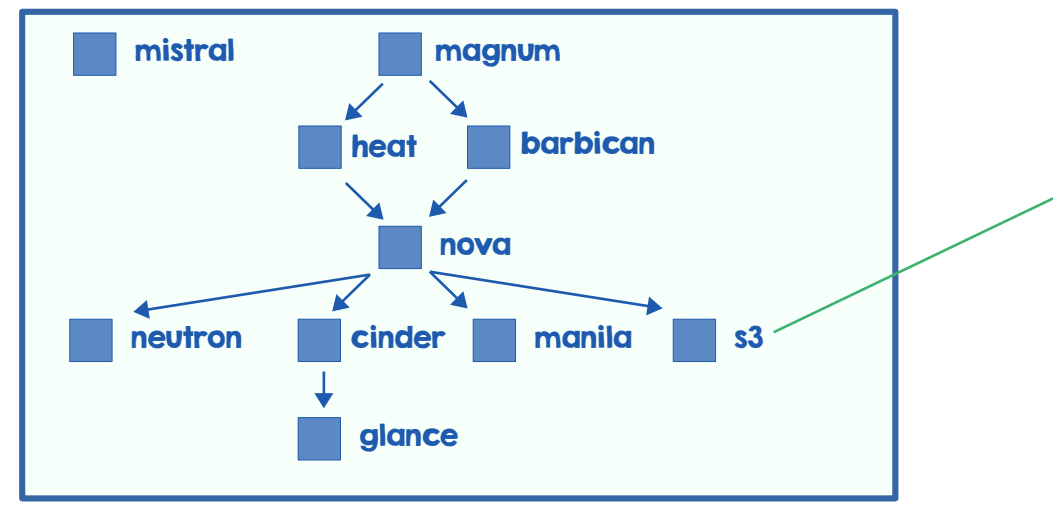

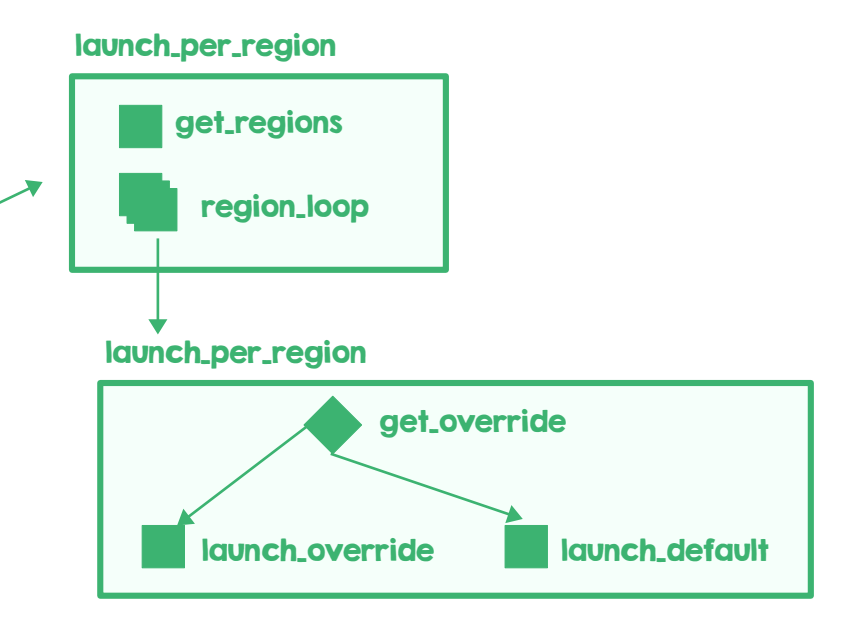

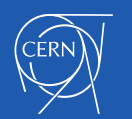

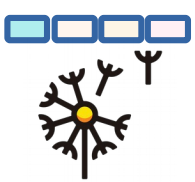

# Multi region support (code)

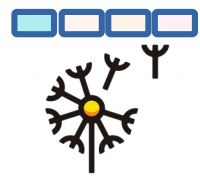

```
launch_per_region:
 input:
    - name
   - type
   - id
 tasks:
   get_regions:
     action: std.noop
     publish:
regions: <% let(type => $.type) -> $.openstack.service_catalog.catalog.where($.type = $type).endpoints.flatten().
where($.interface = 'public').select($.region).distinct().orderBy($) %>
     on-success:
       - region loop
   region_loop:
     with-items: region in <% $.regions %>
    workflow: launch region with override
     input:
      name: <\frac{8}{3}. s. name %>
       id: <% $.id %>
       region: <% $.region %>
```
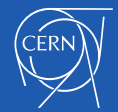

# Optimize resource availability - Expiration

- $\cdot$  Each VM in a personal project has an expiration date
- $\cdot$  Set shortly after creation and evaluated daily
- $\cdot$  Configured to 180 days and renewable
- $\cdot$  Reminder mails starting 30 days before expiration
- Implemented as a Workbook in Mistral

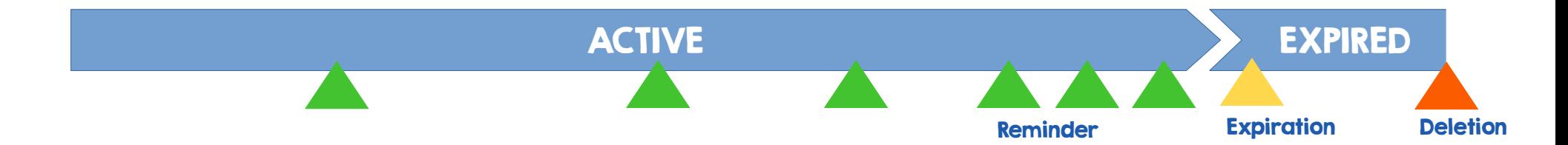

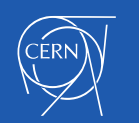

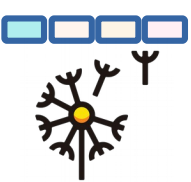

# Expiration of Personal Instances

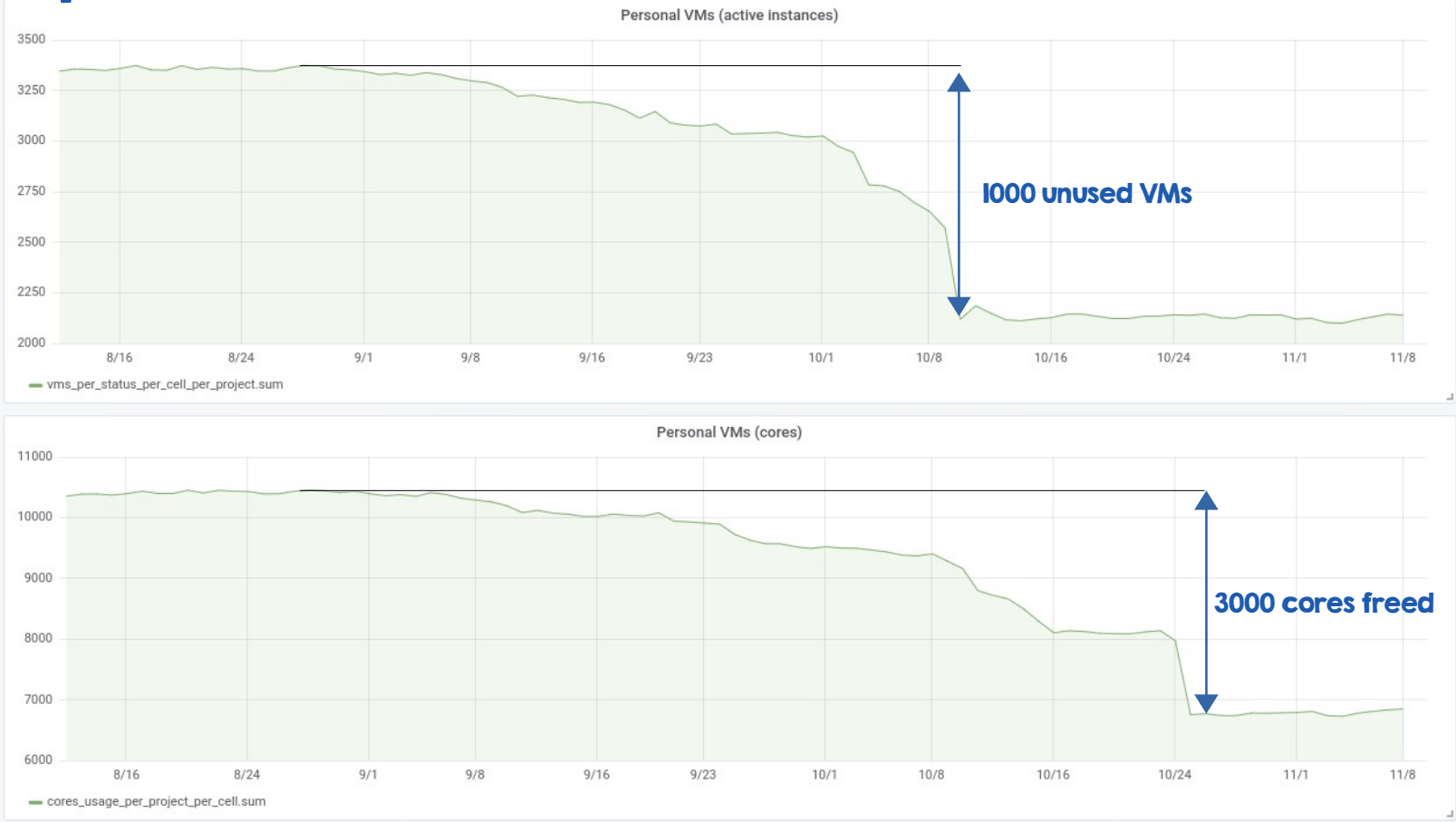

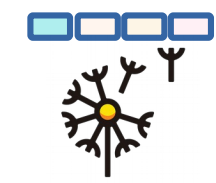

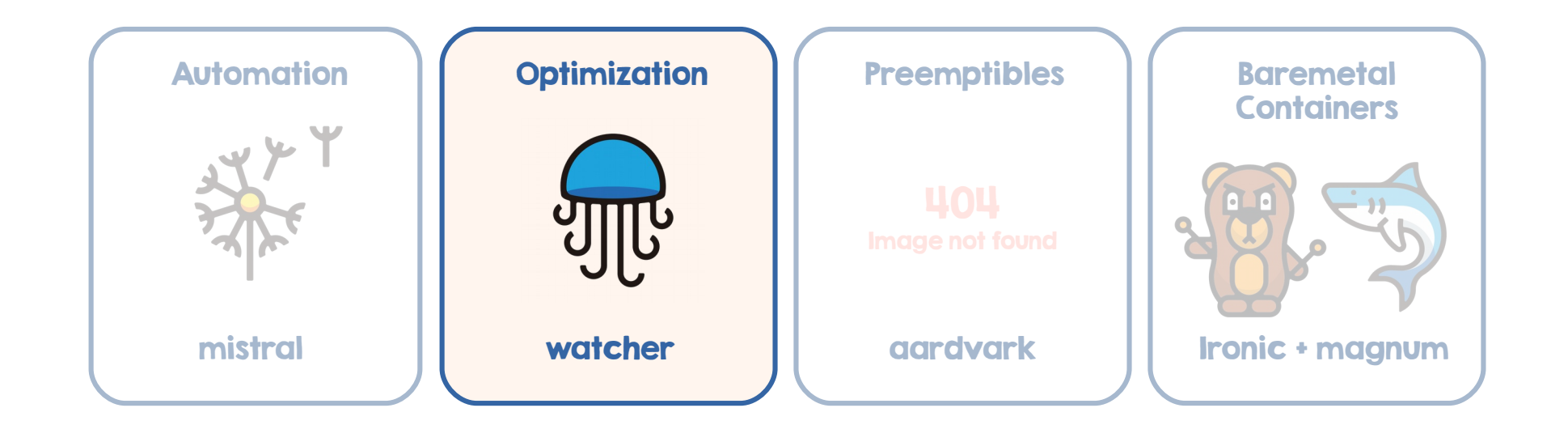

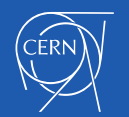

# Towards Optimization service at CERN

• Successful evaluation of Watcher service

- $\cdot$  Recently involved with upstream community
	- Corne Lukken @D4ntali0n
- Room for improvement
	- Execution at scale
	- Additional datasources
	- Strategy improvements

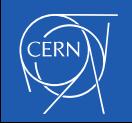

# Get the most of the infrastructure

- Per-cell audit on the Cloud
	- Improve Cloud service user perception (fair share)
	- Early discovery of performance issues

- Dynamically adjust workloads in hyperconverged environments
	- Keeping free resources for IO
	- Avoid impact on compute
	- Automatic live-migration

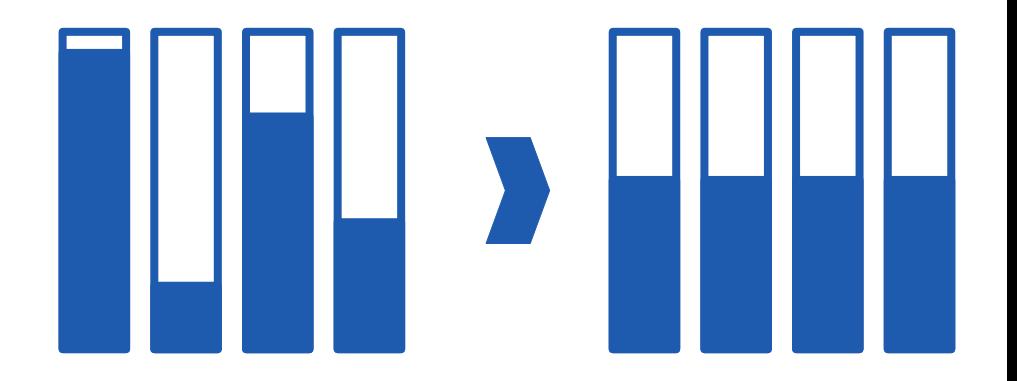

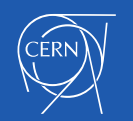

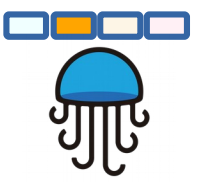

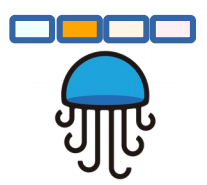

# Watcher strategy as preemptible scheduler?

• Use case:

●

- Hardware procurement 2 times per year
- Once provisioned, the users will start to use them
- On decommission, they are slowly being drained
- Issue: unused resources<u> Time</u>
- Watcher automatic audit could create preemptible instances with BOINC workloads

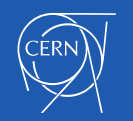

# Optimization service status

• Execution at scale

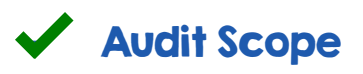

• Datasources

– Grafana-proxy

• Strategies

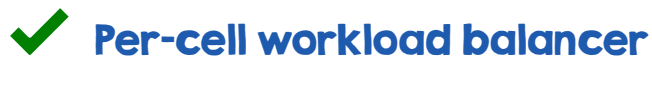

- Hyperconverged balancer
- **条** Preemptible scheduler

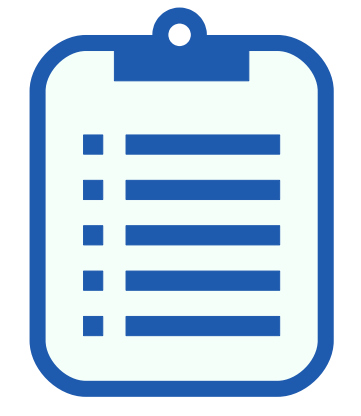

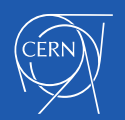

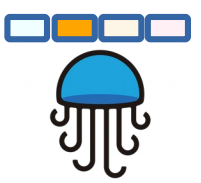

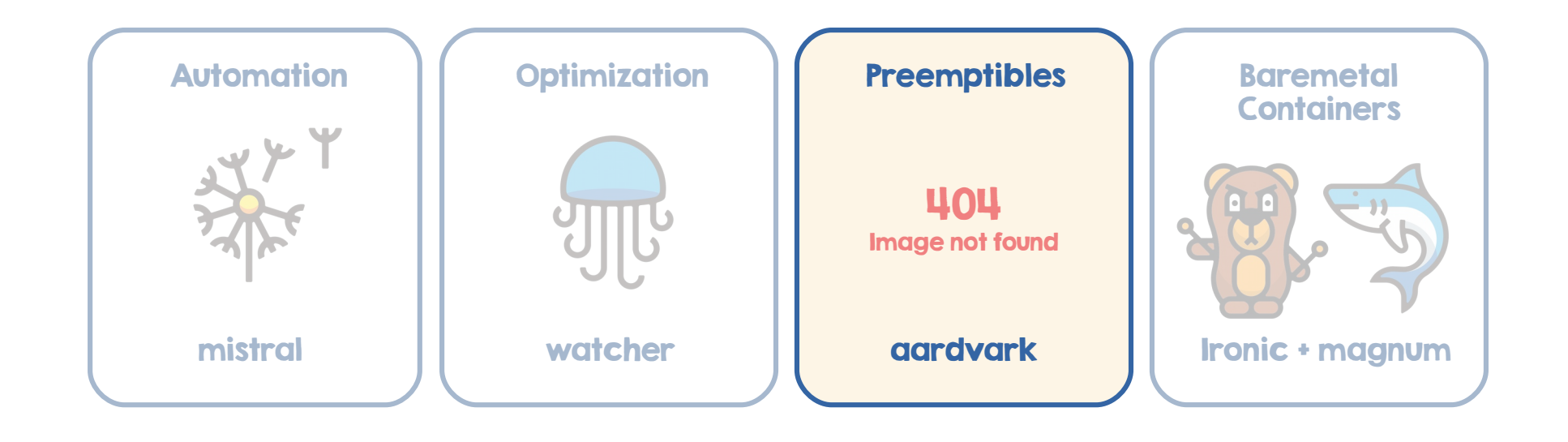

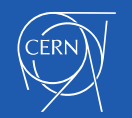

Preemptibles 404

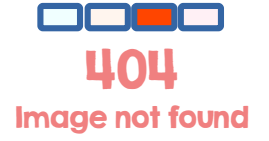

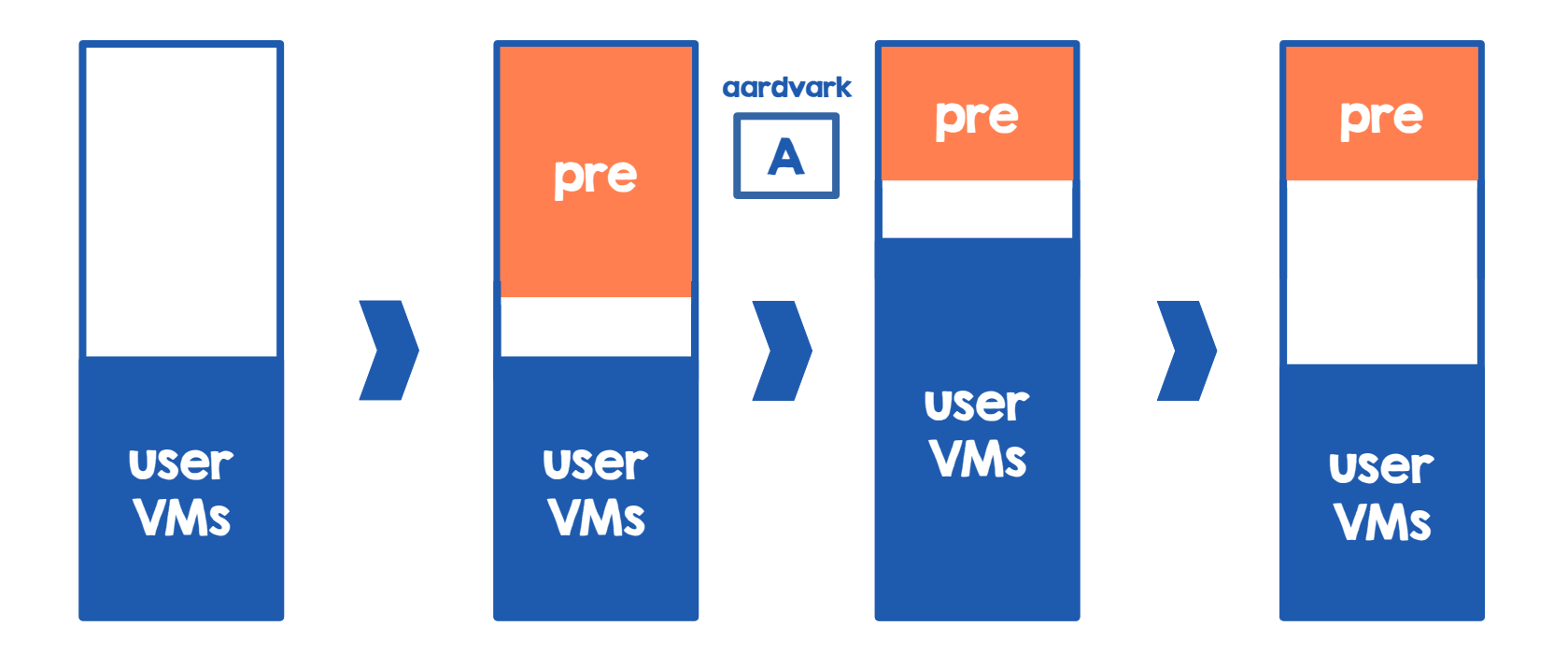

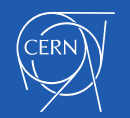

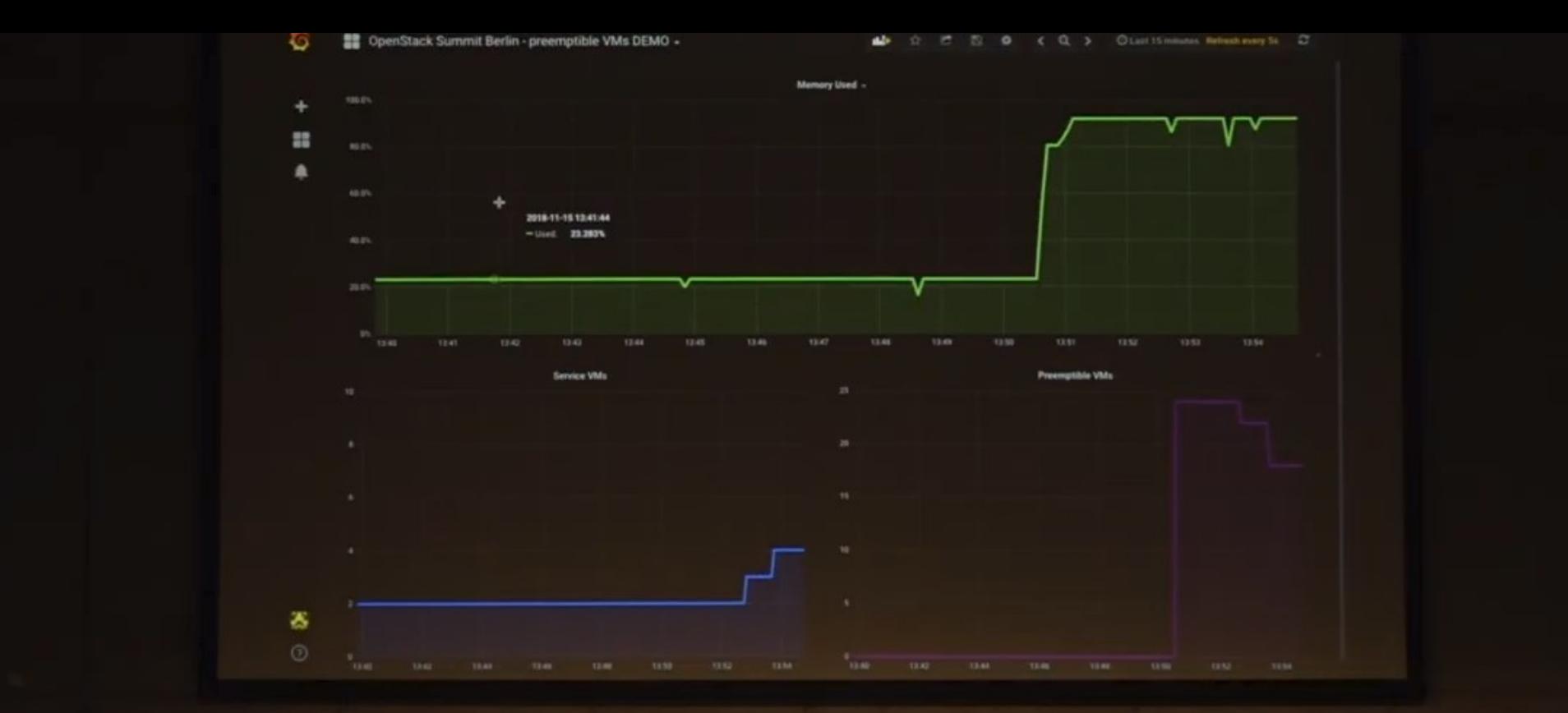

 $\mathcal{O}$ 

#### Demo: https://youtu.be/d-qOlknInHM?t=424

## **Preemptible Service Status**

Image not found

- Upstream work
	- Add instance state PENDING
		- $\checkmark$  spec  $\hat{\mathcal{K}}$  code
	- Allow rebuild instances in cell0  $\mathbf{\hat{x}}$  spec - code
- Users
	- LHC@home
	- **条** Opportunistic Batch

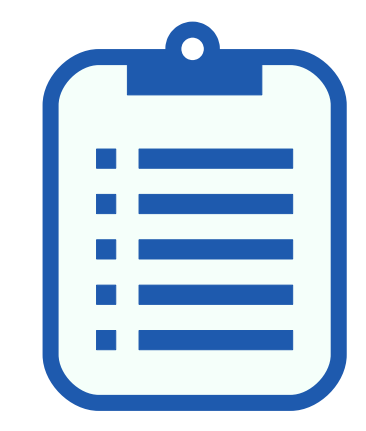

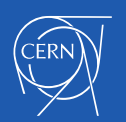

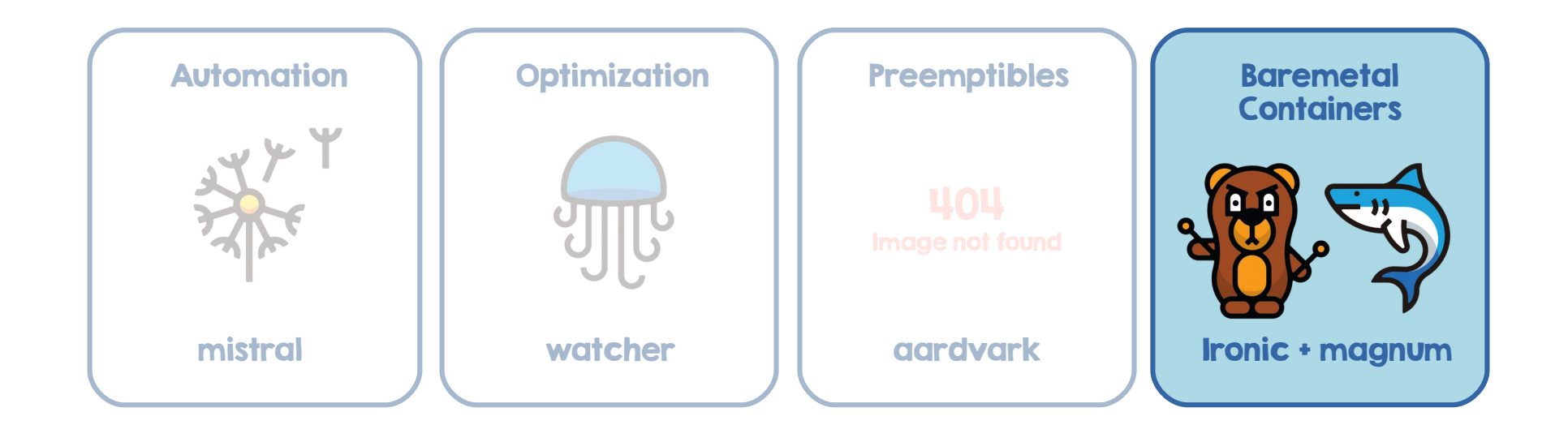

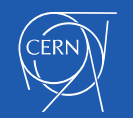

# Containers on Baremetal

- $\cdot$  Get the last bit of performance
	- Put together OpenStack managed containers and baremetal
- Batch farm runs in VMs as well
	- 3% performance overhead, 0% with containers
- $\cdot$  Federated kubernetes for cluster integration

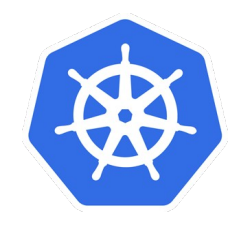

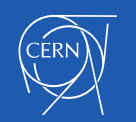

# Containers on Baremetal Status

- Typical deployment
	- Masters in VMs
	- Minions in Physical nodes
- Users
	- Batch farm
		- $\blacktriangledown$  Clusters available
		- **《 Adapting own Terraform templates** 
			- HTCondor queues
			- Job submission

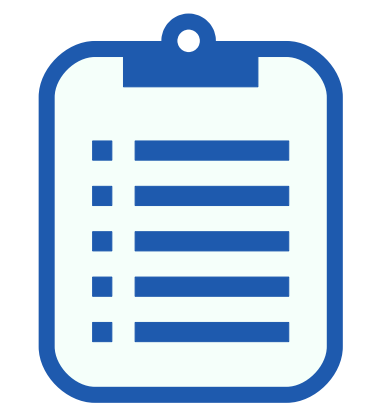

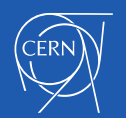

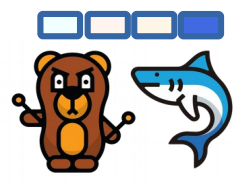

#### One more thing...

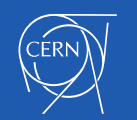

# Tech Blog

- Backfilling Kubernetes Clusters by Ricardo Rocha
	- <https://techblog.web.cern.ch/techblog/post/priority-preemption-boinc-backfill/>
- Splitting the CERN OpenStack Cloud into Two Regions by Belmiro Moreira
	- <https://techblog.web.cern.ch/techblog/post/region-split/>
- $\cdot$  Expiry of VMs in the CERN cloud by José Castro León
	- <https://techblog.web.cern.ch/techblog/post/expiry-of-vms-in-cern-cloud/>
- Maximizing resource utilization with Preemptible Instances by Theodoros Tsioutsias
	- <https://techblog.web.cern.ch/techblog/post/maximizing-resource-utilization-with/>

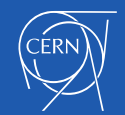

# Thank you

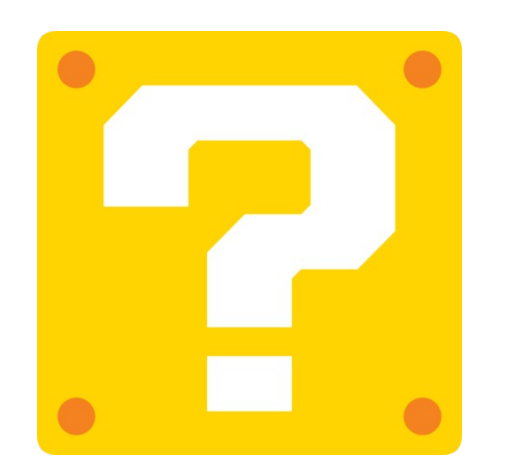

[gitlab.cern.ch/cloud-infrastructure](https://gitlab.cern.ch/cloud-infrastructure)

cern.ch/techblog

[jose.castro.leon@cern.ch](mailto:jose.castro.leon@cern.ch) [spyridon.trigazis@cern.ch](mailto:spyridon.trigazis@cern.ch) @josecastroleon @strigazi

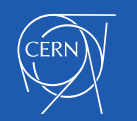

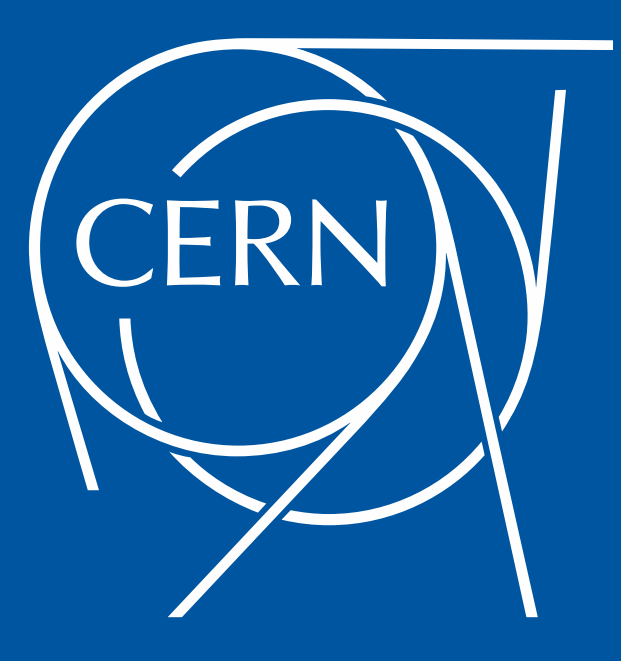